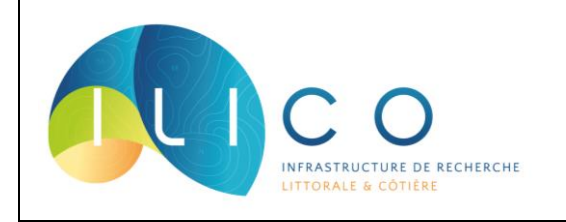

## **FICHE D'IDENTITE SNOSOMLIT** *Service d'Observation en Milieu Littoral*

#### *Version du 29/08/2022*

Le SOMLIT est un Service National d'Observation qui vise à améliorer la compréhension du fonctionnement et de l'évolution des écosystèmes côtiers et littoraux en réponse aux contraintes naturelles et anthropiques de l'environnement par l'étude des séries à moyen et long terme. L'approche est multi-paramétrique et multiécosystémique.

**Objectifs :** Caractérisation de l'évolution pluri-décennale des écosystèmes côtiers et littoraux et détermination des forçages climatiques et anthropiques. Mise à disposition des données et support logistique aux activités de recherche et à d'autres activités d'observation.

#### **Missions :**

- Acquérir de façon homogène et coordonnée un ensemble de paramètres communs à tous les sites d'observation ;
- Rendre les données accessibles à la communauté ;
- Faciliter les études comparées des séries à long terme sur les trois façades du littoral français.

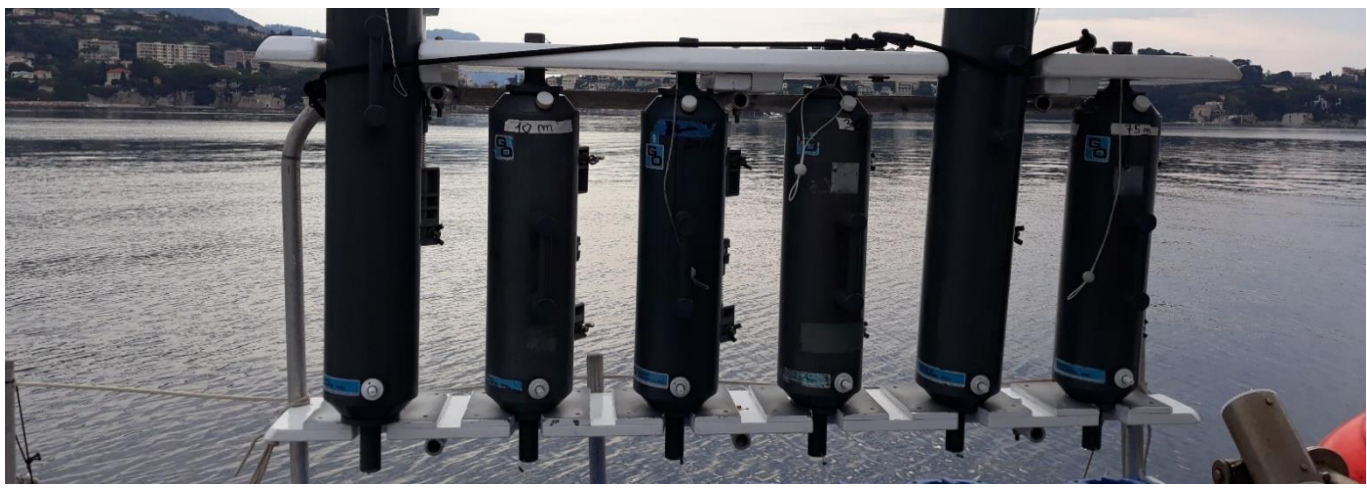

Bouteilles de prélèvement au point B de la rade de Villefranche © Maïa Durozier

# **Description**

**Date de création :** 1995

**Date de labellisation :** 1996, puis relabellisé en 2020

**1re mesure :** 1997

 $\overline{\phantom{a}}$ 

**Coordination :** Nicolas Savoye, EPOC-OASU [\(nicolas.savoye@u-bordeaux.fr\)](mailto:nicolas.savoye@u-bordeaux.fr)

**Partenariats<sup>1</sup> :** 11 partenaires : Centre national de la recherche scientifique (CNRS) ; La Rochelle Université ; Muséum National d'Histoire Naturelle (MNHN) ; Sorbonne Université ; Aix-Marseille Université ; Université

<sup>1</sup> Organismes qui fournissent des moyens financiers, humains, techniques, etc.

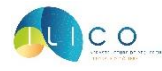

de Caen Normandie (UNICaen) ; Université de Bordeaux ; Université de Bretagne Occidentale (UBO) ; Université de Lille ; Université de Montpellier ; Université du Littoral Côte d'Opale (ULCO).

# **Intérêt scientifique**

### **Problématiques scientifiques :**

- Étudier l'évolution saisonnière, interannuelle et pluri-décennale des écosystèmes côtiers et littoraux ;
- Identifier les forçages environnementaux naturels et anthropiques ;
- Etablir des typologies d'évolution des écosystèmes.

**Enjeux :** Biodiversité ; Climat ; Politiques publiques ; Stratégie de gestion de l'eau

**Thématiques associées :** Biogéochimie marine ; Biologie marine ; Climatologie ; Hydrologie ; Qualité des eaux et des écosystèmes

**Milieu étudié :** Habitats marins

#### **Champ d'action :** Littoral métropolitain

**Sites d'études :** 21 sites répartis sur l'ensemble du littoral métropolitain :

- 3 sites à Arcachon (Eyrac, Bouée 13, Comprian) ;
- 1 sites à Banyuls (Sola) ;
- 1 sites à Brest (Portzic) ;
- 3 sites à Dinard (Bizeux, Le Buron, Cézembre) ;
- 3 sites à Gironde (pk 86, pk 52, pk 30) ;
- 1 sites à La Rochelle (Antioche) ;
- 2 sites à Luc sur Mer (Luc-sur-Mer, Smile) ;
- 1 sites à Marseille (Frioul) ;
- 2 sites à Roscoff (Astan, Estacade) ;
- 1 sites à Sète (Sete) ;
- 1 sites à Villefranche (Point B);
- 2 sites à Wimereux (Point C, Point L).

**Variables mesurées :** 45 variables : Température ; Salinité ; Oxygène dissous ; pH ; Ammonium ; Nitrate ; Nitrite ; Phosphate ; Silicate (Silice dissoute) ; Carbone organique particulaire ; Azote organique particulaire ; Matières en suspension ; Chlorophylle a ; Rapport des isotopes stables du NOP et du COP ; Bactéries totales (TotBac, TotBac SSC, TotBac FL verte) ; Bactéries HNA (HNABac, HNABac SSC, HNABac FL verte) ; Bactéries LNA (LNABac, LNABac SSC, LNABac FL verte) ; Cryptophytes (Cry, Cry SSC, Cry FL rouge, Cry FL orange) ; Synechococcus (Syn, Syn SSC, Syn FL rouge, Syn FL orange) ; Prochlorococcus (Pro, Pro SSC, Pro FL rouge) ; Picoeucaryotes (PicoE, PicoE SSC, PicoE FL rouge) ; Nanoeucaryotes (NanoE, NanoE SSC, NanoE FL rouge) ; Température ; Salinité ; Fluorescence ; Radiation lumineuse

**Instruments d'acquisition :** Les données sont acquises via des bouteilles de prélèvements type Niskin et des sondes multiparamétriques.

**Fréquence d'acquisition :** Bimensuel (à pleine mer dans la Manche et l'Atlantique, à heure fixe en Méditerranée)

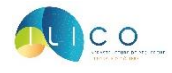

# **Données**

### **Période :**

- Données de surface : depuis 1997 ;
- Profils CTD : depuis 2007.

### **Site web :** <https://www.somlit.fr/>

### **Bases de données associées :**

PELAGOS : la base de données PELAGOS résulte des travaux menés par le réseau des stations et des observations marins (RESOMAR). Elle regroupe l'ensemble des données de biodiversité des écosystèmes pélagiques côtiers. Cette base a été développée avec la plateforme bio-informatique ABiMS, elle est disponible à l'adresse : <http://abims.sb-roscoff.fr/pelagos/>

L'accès à PELAGOS se fait après signature de la charte RESOMAR et envoi à [contact.pelagos@sb](mailto:contact.pelagos@sb-roscoff.fr)[roscoff.fr.](mailto:contact.pelagos@sb-roscoff.fr) L'ouverture d'un compte se fait par le remplissage d'un formulaire en ligne (en anglais).

BENTHOS : la base de données BENTHOS synthétise les données de biodiversité des écosystèmes benthiques côtiers. Elle constitue un outil de travail précieux à la communauté des benthologues du RESOMAR. L'accès aux données de BENTHOS n'est possible qu'après signature de la charte RESOMAR et envoi à [contact.pelagos@sb-roscoff.fr.](mailto:contact.pelagos@sb-roscoff.fr) De plus, une demande d'inscription est nécessaire auprès d'Antoine Grémare, responsable de l'atelier "séries biologiques", et de Nicolas Lavesque, correspondant base de données.

**Visualisation des données :** Les données sont directement accessibles via le site internet du SOMLIT : <https://www.somlit.fr/visualisation-des-donnees/>

Le visualiseur graphique permet d'afficher les données qualifiées et de paramétrer la sélection des données selon : le type de série, le site d'étude, le paramètre d'intérêt, la marée et la profondeur (surface ou fond).

**Accès aux données :** Le téléchargement des données n'est accessible que sur demande et après remplissage d'un formulaire en ligne.

**Délai de mise à disposition des données :** Temps différé